*Thermal Power Plant Formulas...* 1/8

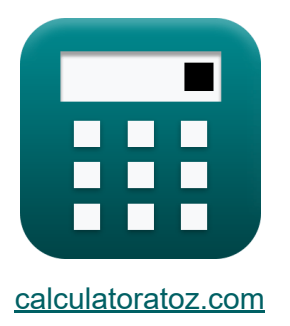

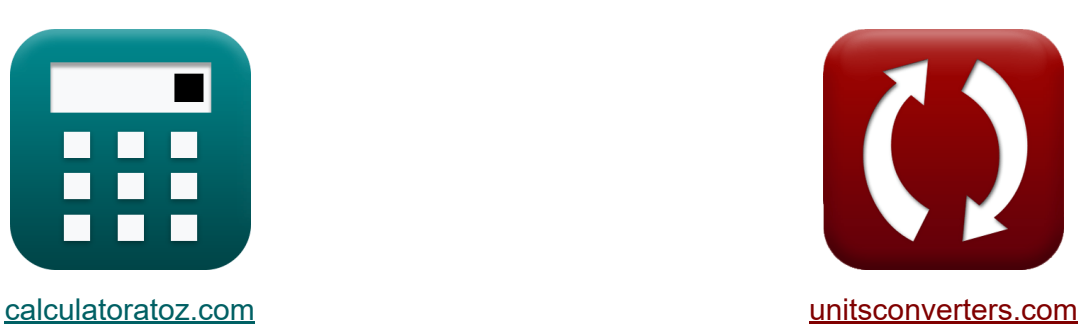

# **Centrale termica Formule**

Esempi!

[Calcolatrici!](https://www.calculatoratoz.com/it) Esempi! [Conversioni!](https://www.unitsconverters.com/it)

Segnalibro **[calculatoratoz.com](https://www.calculatoratoz.com/it)**, **[unitsconverters.com](https://www.unitsconverters.com/it)**

La più ampia copertura di calcolatrici e in crescita - **30.000+ calcolatrici!** Calcola con un'unità diversa per ogni variabile - **Nella conversione di unità costruita!**

La più ampia raccolta di misure e unità - **250+ misurazioni!**

Sentiti libero di CONDIVIDERE questo documento con i tuoi amici!

*[Si prega di lasciare il tuo feedback qui...](https://docs.google.com/forms/d/e/1FAIpQLSf4b4wDgl-KBPJGChMJCxFlqrHvFdmw4Z8WHDP7MoWEdk8QOw/viewform?usp=pp_url&entry.1491156970=Centrale%20termica%20Formule)*

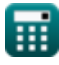

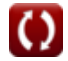

## **Lista di 12 Centrale termica Formule**

### **Centrale termica**

**1) Consumo di carbone all'ora** 

 $f$ **x**  $CCP_{\text{coal}} =$  $\overline{\mathrm{Q}_{\mathrm{h}}}$  $\overline{\text{CV}_\text{coal}}$ 

$$
\boxed{\text{ex}} 1.490434 \text{AT (UK)} = \frac{311.6 \text{J/K}}{6400 \text{J/K}}
$$

**2) Corrente elettronica massima per area unitaria** 

$$
\textbf{f} \times \boxed{\textbf{J} = \textbf{A} \cdot \textbf{T}^2 \cdot \exp\left(-\frac{\Phi}{\text{[BoltZ]}\cdot \textbf{T}}\right)}
$$
   
ex 
$$
3.138127 \textbf{A}/\text{cm}^2 = 120 \cdot (1100 \text{K})^2 \cdot \exp\left(-\frac{0.8 \text{eV}}{\text{[BoltZ]}\cdot 1100 \text{K}}\right)}
$$

**3) Densità di corrente dal catodo all'anodo** 

$$
\begin{aligned} \textbf{\textit{fx}}~&J_c = A \cdot T_c^2 \cdot \exp \Biggl( -\frac{ \left[ \text{Charge-e} \right] \cdot V_c}{ \left[ \text{BoltZ} \right] \cdot T_c } \Biggr) \end{aligned} \qquad \begin{aligned} \textbf{\textit{April} { \textbf{Calcolatrice} \textit{C}} } \\ \textbf{\textit{ex}}~&0.471396 A/cm^2 = 120 \cdot \left( 1350 K \right)^2 \cdot \exp \Biggl( -\frac{ \left[ \text{Charge-e} \right] \cdot 1.25 V}{ \left[ \text{BoltZ} \right] \cdot 1350 K } \Biggr) \end{aligned}
$$

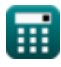

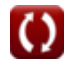

**[Apri Calcolatrice](https://www.calculatoratoz.com/it/consumption-of-coal-per-hour-calculator/Calc-41563)** 

*Thermal Power Plant Formulas...* 3/8

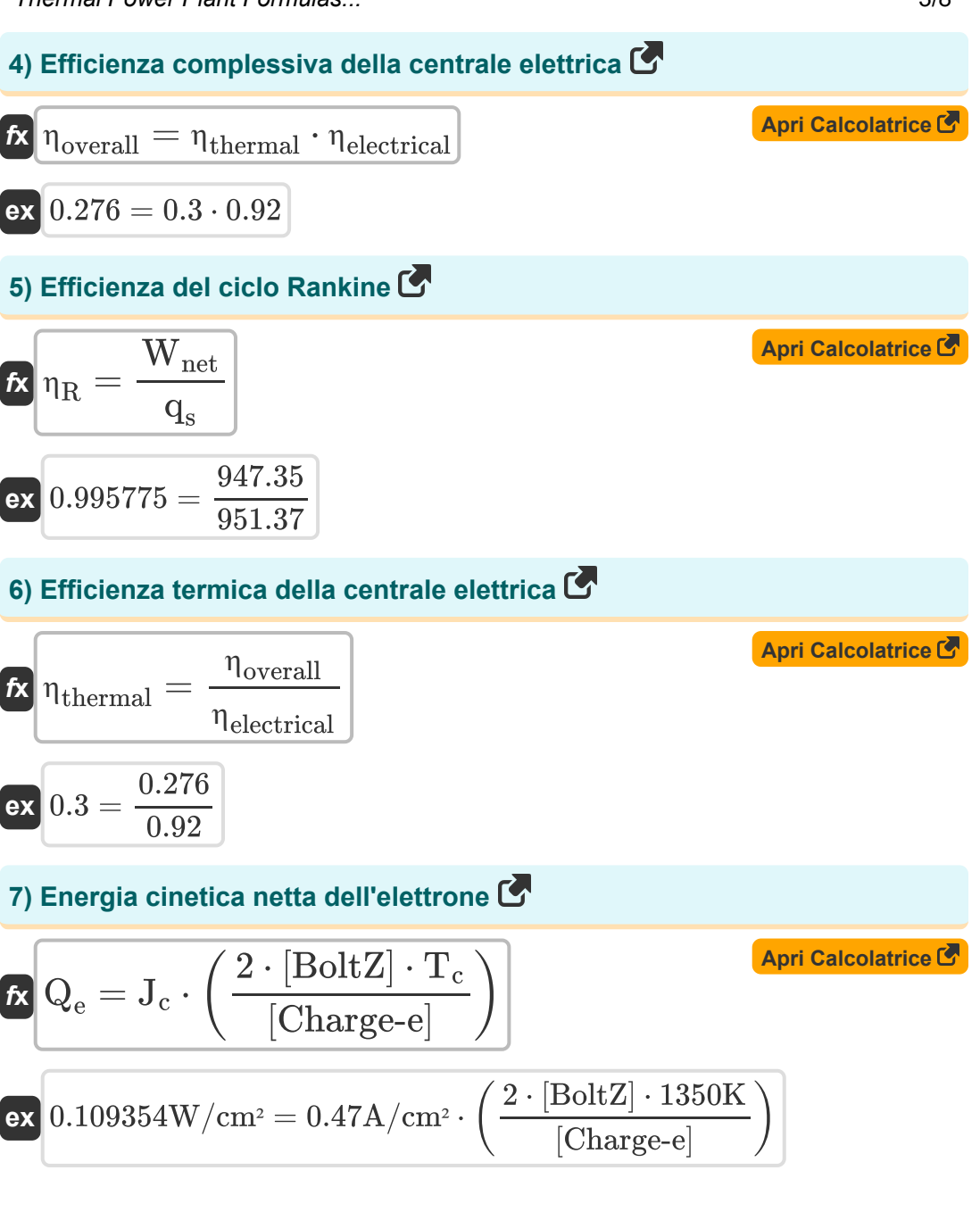

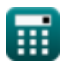

*Thermal Power Plant Formulas...* 4/8

**8) Energia minima richiesta dall'elettrone per lasciare il catodo** 

$$
\begin{array}{ll}\n\mathbf{\hat{x}} \quad \mathbf{Q} = \mathbf{J_c \cdot V_c} & \mathbf{A\text{pri Calcolatrice}} \ \mathbf{\hat{S}} \\
\mathbf{ex} \quad 0.5875 \text{W/cm}^2 = 0.47 \text{A/cm}^2 \cdot 1.25 \text{V} \\
\mathbf{\hat{S}} \quad \mathbf{P_{out}} = \mathbf{V_{out}} \cdot (\mathbf{J_c - \mathbf{J_a}}) & \mathbf{A\text{pri Calcolatrice}} \ \mathbf{\hat{S}} \\
\mathbf{ex} \quad 0.0567 \text{W/cm}^2 = 0.27 \text{V} \cdot (0.47 \text{A/cm}^2 - 0.26 \text{A/cm}^2) \\
\mathbf{10} \quad \mathbf{Tensione di uscita data funzioni di lavoro anodo e catodo C} \\
\mathbf{\hat{x}} \quad \mathbf{\hat{V}_{out}} = \Phi_c - \Phi_a & \mathbf{A\text{pri Calcolatrice}} \ \mathbf{\hat{S}} \\
\mathbf{ex} \quad 0.27 \text{V} = 1.42 \text{V} - 1.15 \text{V} \\
\mathbf{11} \quad \mathbf{Tensione di uscita data tensione anodo e catodo C} \\
\mathbf{\hat{R}} \quad \mathbf{V_{out}} = \mathbf{V_c - V_a} & \mathbf{A\text{pri Calcolatrice}} \ \mathbf{\hat{S}} \\
\mathbf{ex} \quad 0.27 \text{V} = 1.25 \text{V} - 0.98 \text{V} \\
\mathbf{12} \quad \mathbf{Tensione di uscita dati i livelli di energia di Fermi C} \\
\mathbf{X} \quad \mathbf{V_{out}} = \frac{\varepsilon f_a - \varepsilon f_c}{[\text{Charge-e}]} \\
\mathbf{ex} \quad 0.27 \text{V} = \frac{2.87 \text{eV} - 2.6 \text{eV}}{[\text{Charge-e}]} \n\end{array}
$$

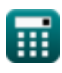

$$
\boxed{\text{O}}
$$

### **Variabili utilizzate**

- **A** Costante di emissione
- **CCPcoal** Consumo di carbone all'ora *(Ton (Assay) (UK))*
- **CVcoal** Potere calorifico del carbone *(Joule per Kelvin)*
- **J** Densità corrente *(Ampere per centimetro quadrato)*
- **J<sup>a</sup>** Densità di corrente anodica *(Ampere per centimetro quadrato)*
- **J<sup>c</sup>** Densità di corrente catodica *(Ampere per centimetro quadrato)*
- **Pout** Potenza in uscita *(Watt per centimetro quadrato)*
- **Q** Energia netta *(Watt per centimetro quadrato)*
- **Q<sup>e</sup>** Energia netta degli elettroni *(Watt per centimetro quadrato)*
- **Q<sup>h</sup>** Apporto di calore all'ora *(Joule per Kelvin)*
- **q<sup>s</sup>** Calore fornito
- **T** Temperatura *(Kelvin)*
- **T<sup>c</sup>** Temperatura del catodo *(Kelvin)*
- **V<sup>a</sup>** Tensione anodica *(Volt)*
- **V<sup>c</sup>** Tensione catodica *(Volt)*
- **Vout** Tensione di uscita *(Volt)*
- **Wnet** Produzione di lavoro netto
- **εf<sup>a</sup>** Livello energetico dell'anodo di Fermi *(Electron-Volt)*
- **εf<sup>c</sup>** Livello energetico di Fermi del catodo *(Electron-Volt)*
- **ηelectrical** Efficienza elettrica
- **ηoverall** Efficienza complessiva

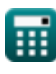

*Thermal Power Plant Formulas...* 6/8

- **ηR** Efficienza del ciclo Rankine
- **ηthermal** Efficienza termica
- **Φ** Funzione di lavoro *(Electron-Volt)*
- **Φ<sup>a</sup>** Funzione di lavoro dell'anodo *(Volt)*
- **Φ<sup>c</sup>** Funzione di lavoro del catodo *(Volt)*

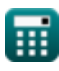

### **Costanti, Funzioni, Misure utilizzate**

- Costante: **[BoltZ]**, 1.38064852E-23 Joule/Kelvin *Boltzmann constant*
- Costante: **[Charge-e]**, 1.60217662E-19 Coulomb *Charge of electron*
- Funzione: **exp**, exp(Number) *Exponential function*
- Misurazione: **Peso** in Ton (Assay) (UK) (AT (UK)) *Peso Conversione unità*
- Misurazione: **Temperatura** in Kelvin (K) *Temperatura Conversione unità*
- Misurazione: **Energia** in Electron-Volt (eV) *Energia Conversione unità*
- Misurazione: **Densità di corrente superficiale** in Ampere per centimetro quadrato (A/cm²)

*Densità di corrente superficiale Conversione unità*

- Misurazione: **Potenziale elettrico** in Volt (V) *Potenziale elettrico Conversione unità*
- Misurazione: **Capacità termica** in Joule per Kelvin (J/K) *Capacità termica Conversione unità*
- Misurazione: **Intensità** in Watt per centimetro quadrato (W/cm²) *Intensità Conversione unità*

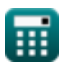

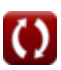

### **Controlla altri elenchi di formule**

- **diesel Formule**
- **Centrale elettrica del motore Fattori operativi della centrale elettrica Formule**
- **Centrale idroelettrica Formule Centrale termica Formule**

Sentiti libero di CONDIVIDERE questo documento con i tuoi amici!

#### **PDF Disponibile in**

[English](https://www.calculatoratoz.com/PDF/Nodes/9877/Thermal-power-plant-Formulas_en.PDF) [Spanish](https://www.calculatoratoz.com/PDF/Nodes/9877/Thermal-power-plant-Formulas_es.PDF) [French](https://www.calculatoratoz.com/PDF/Nodes/9877/Thermal-power-plant-Formulas_fr.PDF) [German](https://www.calculatoratoz.com/PDF/Nodes/9877/Thermal-power-plant-Formulas_de.PDF) [Russian](https://www.calculatoratoz.com/PDF/Nodes/9877/Thermal-power-plant-Formulas_ru.PDF) [Italian](https://www.calculatoratoz.com/PDF/Nodes/9877/Thermal-power-plant-Formulas_it.PDF) [Portuguese](https://www.calculatoratoz.com/PDF/Nodes/9877/Thermal-power-plant-Formulas_pt.PDF) [Polish](https://www.calculatoratoz.com/PDF/Nodes/9877/Thermal-power-plant-Formulas_pl.PDF) [Dutch](https://www.calculatoratoz.com/PDF/Nodes/9877/Thermal-power-plant-Formulas_nl.PDF)

*12/17/2023 | 1:03:28 PM UTC [Si prega di lasciare il tuo feedback qui...](https://docs.google.com/forms/d/e/1FAIpQLSf4b4wDgl-KBPJGChMJCxFlqrHvFdmw4Z8WHDP7MoWEdk8QOw/viewform?usp=pp_url&entry.1491156970=Centrale%20termica%20Formule)*

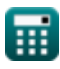

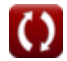